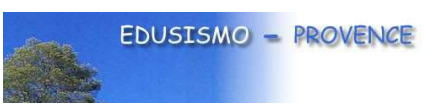

# **La lithosphère terrestre est découpée en plaques animées de mouvements. Ils sont possibles grâce à la LVZ caractérisée par les données sismiques**

L'objectif est de comprendre comment l'étude des sismogrammes permet de mettre en évidence cette zone de découplage appelée LVZ « Low Velocity Zone » permettant la mobilité horizontale de la lithosphère sur l'asthénosphère.

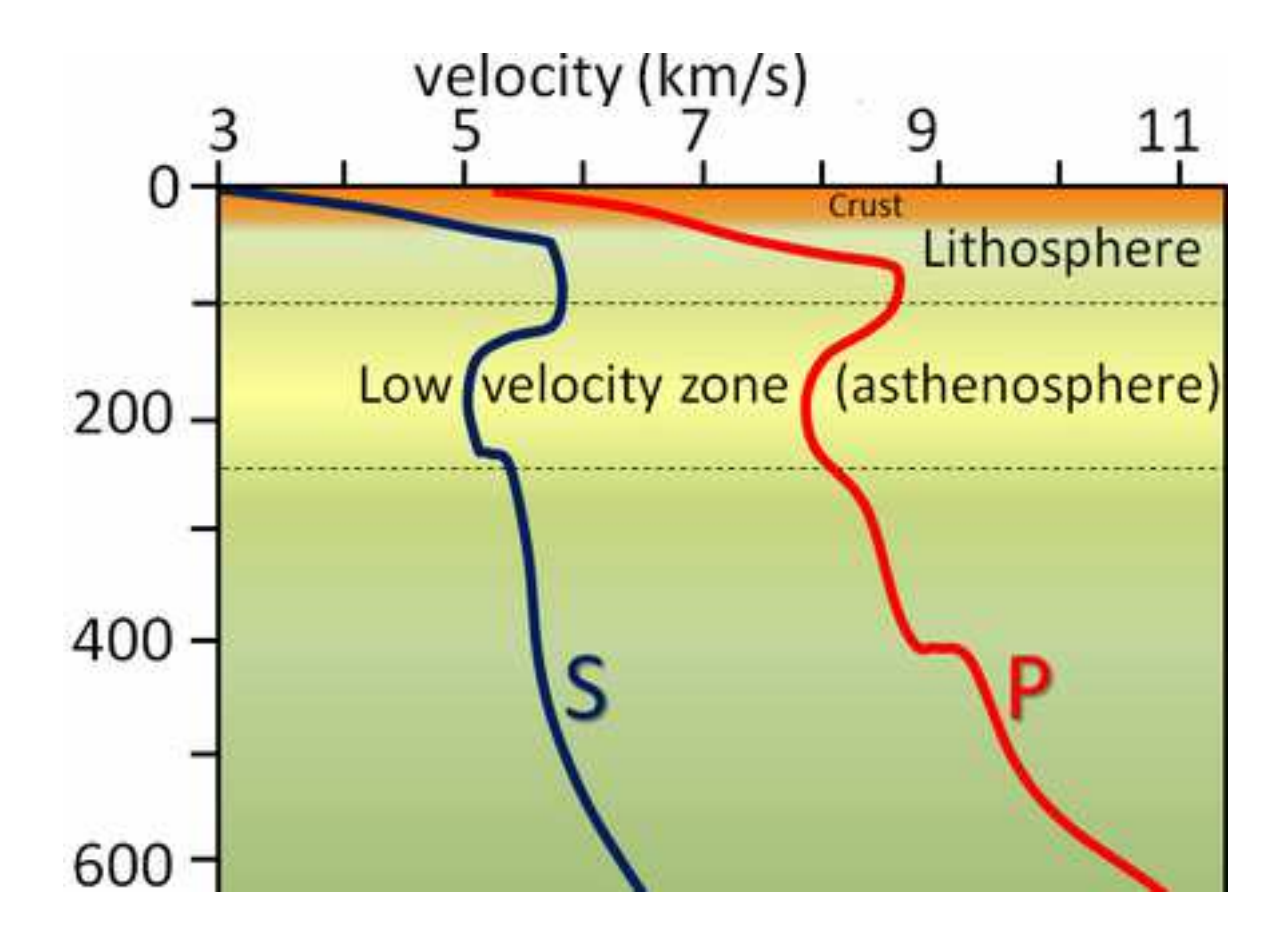

Graphique de la vitesse des ondes S et P selon la profondeur (jusqu'à 600 km) montrant la LVZ sous la lithosphère

**Public concerné :** Professeurs de SVT de première spécialité SVT

**Type de ressource :** démarche, Conseils d'utilisation des logiciels, apports théoriques.

**Description de l'activité :** Etude d'un séisme par la comparaison des sismogrammes de stations sismiques de plus en plus éloignées (utilisation de SEISGRAM2K et IRIS/TRAVELTIME) pour mettre en évidence un amortissement des ondes s, après 1200 km, signature du passage par la LVZ puis vérification par le logiciel de modélisation ONDE\_P

**Documents Joints :** les fichiers z.sac des différentes stations sismiques.

**Compétences** : Utilisation du numérique SEISGRAM2K, IRIS/TRAVELTIME, ONDE\_P

**Durée :** 1h30

### **Résumé**

La zone de découplage a plus d'influence sur les ondes de cisaillement ; aussi nous considèrerons ici les ondes S. Cependant, il est aussi possible de raisonner en utilisant les ondes P. Le choix des stations sismiques proposées par rapport au séisme de Gibraltar permet de montrer l'amortissement des ondes s mesuré par les stations sismiques après 1200 km de distance à l'épicentre.

Enregistrements du séisme M 6,2 Détroit de Gibraltar du 25 janvier 2016 (4h 22' 02'').

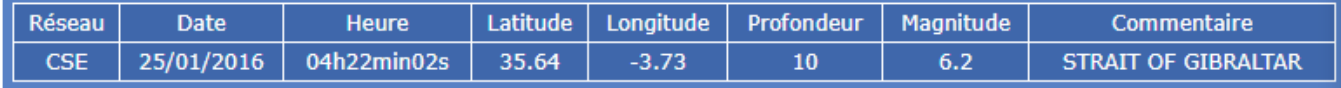

Sur SISMO à l'école on peut récupérer les enregistrements sismiques (z.sac) des stations (classées de la plus proche à la plus éloignée de l'épicentre ARTZ, VMTE, LPPM, LUCF, MOJA et CIVV Les fichiers sont téléchargeables dans l'onglet DOCUMENT

Dans **Seisgram2K** le menu Affichage/sismogramme info/ permet d'avoir accès à la profondeur du séisme, à sa localisation (lat/long) à la localisation de la station (lat/long) et à la distance du séisme en km et en degré. On y a aussi accès par un raccourci à droite de l'enregistrement sismique. Ces informations seront ensuite utiles pour déterminer les temps d'arrivées des ondes s et p par le site **IRIS/TRAVELTIME.**

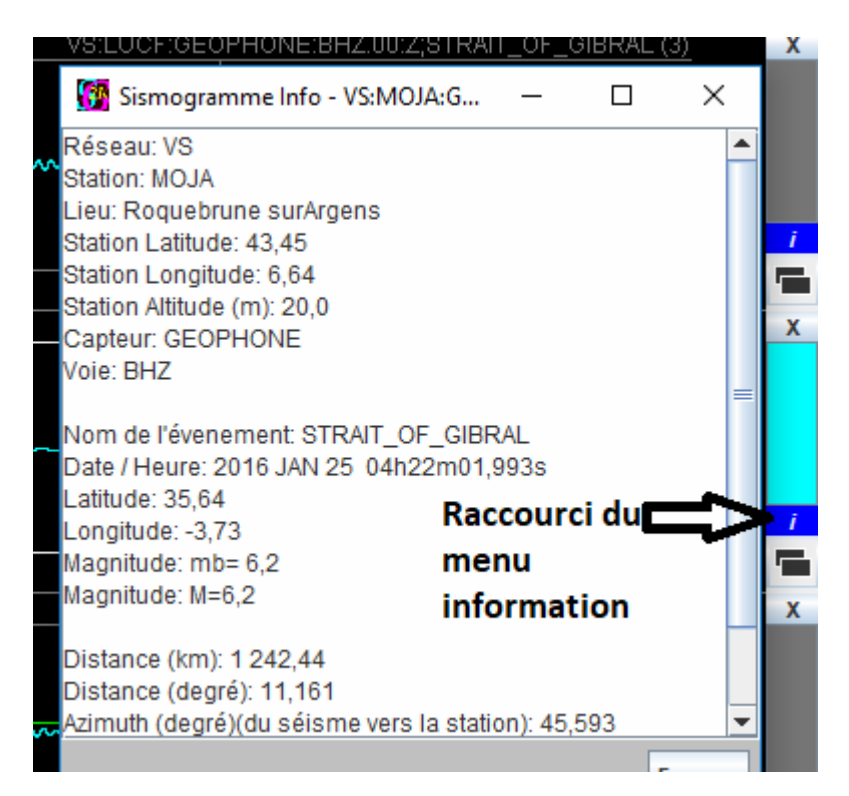

On obtient donc le tableau suivant :

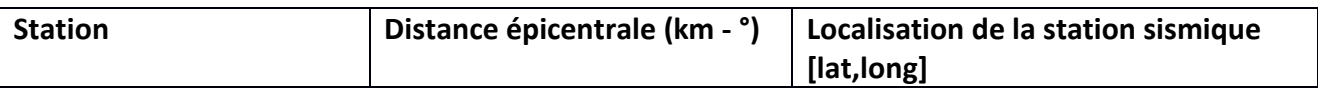

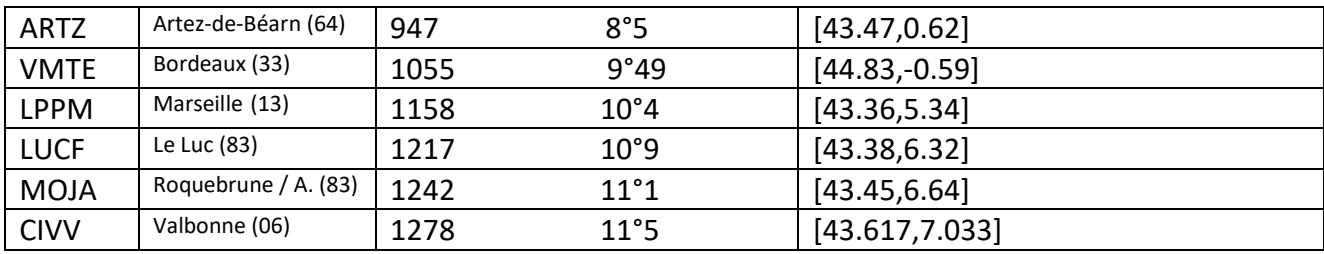

Pour connaitre les temps d'arrivée des ondes P et/ou S, on peut utiliser :

- Le logiciel hodochrone (http://www.edusismo.org/outil1.php?ref=16&typoutil=0)
- La version de hodochrone intégrée dans Seisgram2K.
- On peut également utiliser le « traveltime URL builder » du site « service.iris.edu »

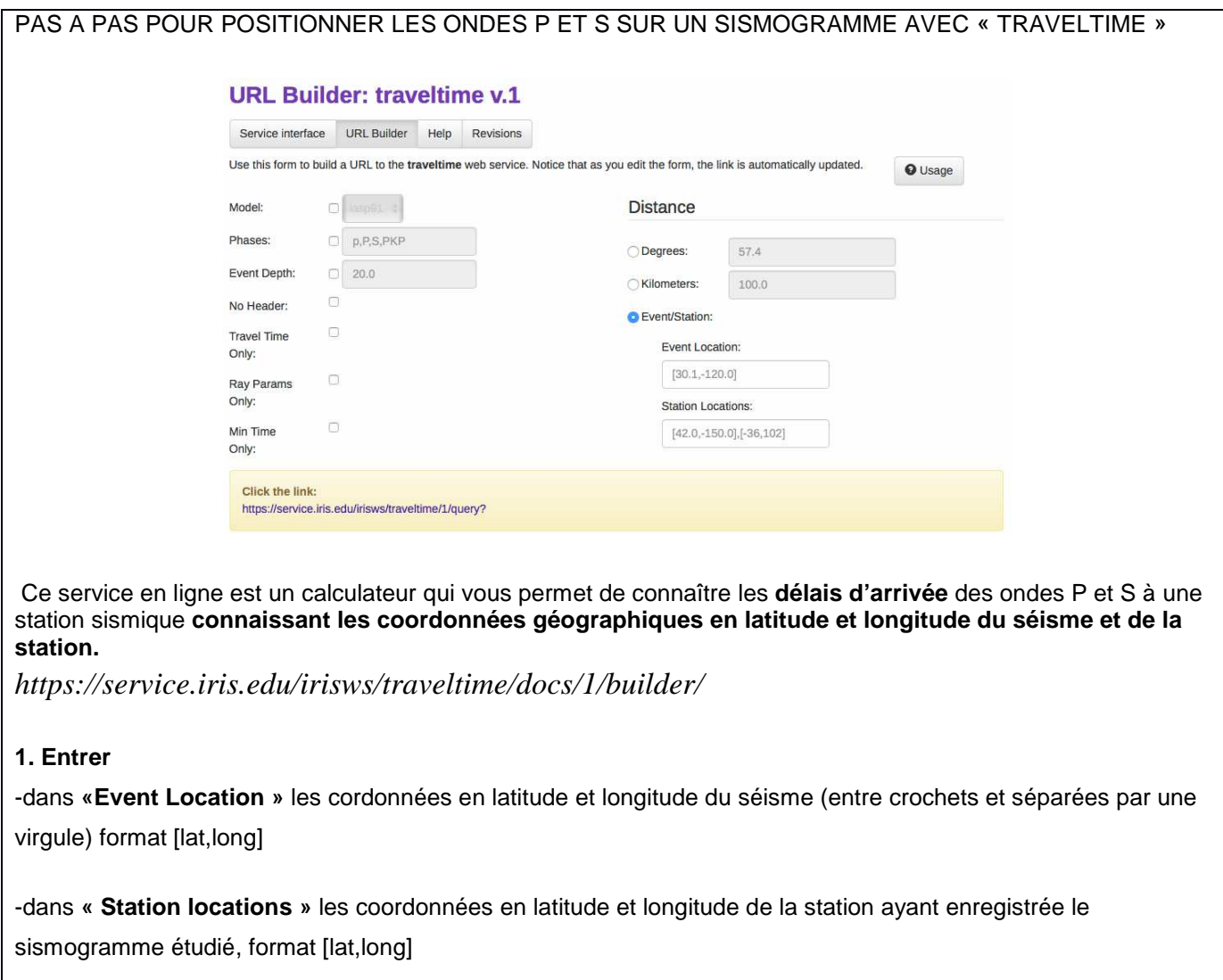

On peut également entrer la profondeur du séisme dans **« Event Depth »** 

**2. Cliquer ensuite sur le lien en bas de page** : on obtient une nouvelle fenêtre de ce type :

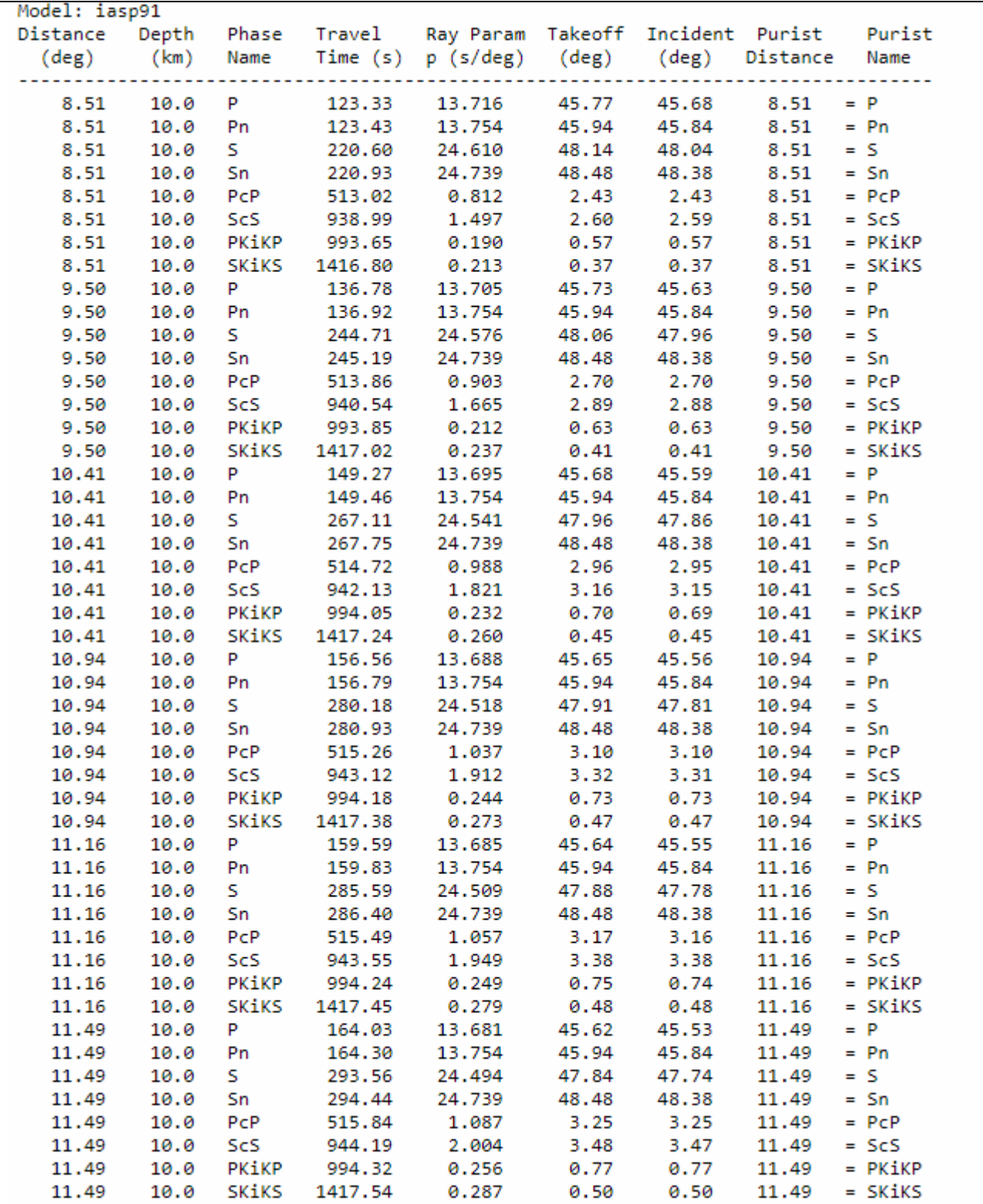

Ce document vous indique que le délai d'arrivée **(travel time (s))** des **premières ondes P de la station située à 8°51 (station ARTZ) est de 123 s** et le délai d'arrivée **des premières ondes S est de 220s** par **rapport au T0 du début du séisme.**

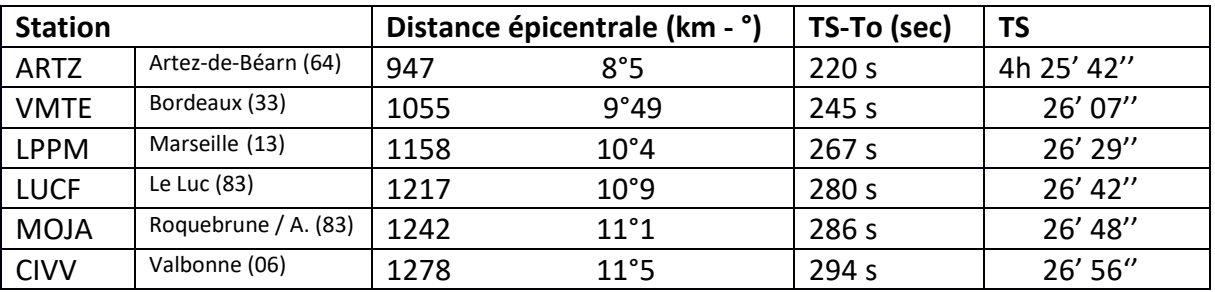

On peut reprendre le tableau et le compléter avec le temps d'arrivée des ondes s (TS-To)

Dans Seisgram2K, après avoir effectué les opérations suivantes :

- affichage/inverser les couleurs
- Augmentation de l'amplitude du signal (NECESSAIRE pour voir les ondes p trop petites à l'ouverture du fichier)

On obtient les sismogrammes suivants :

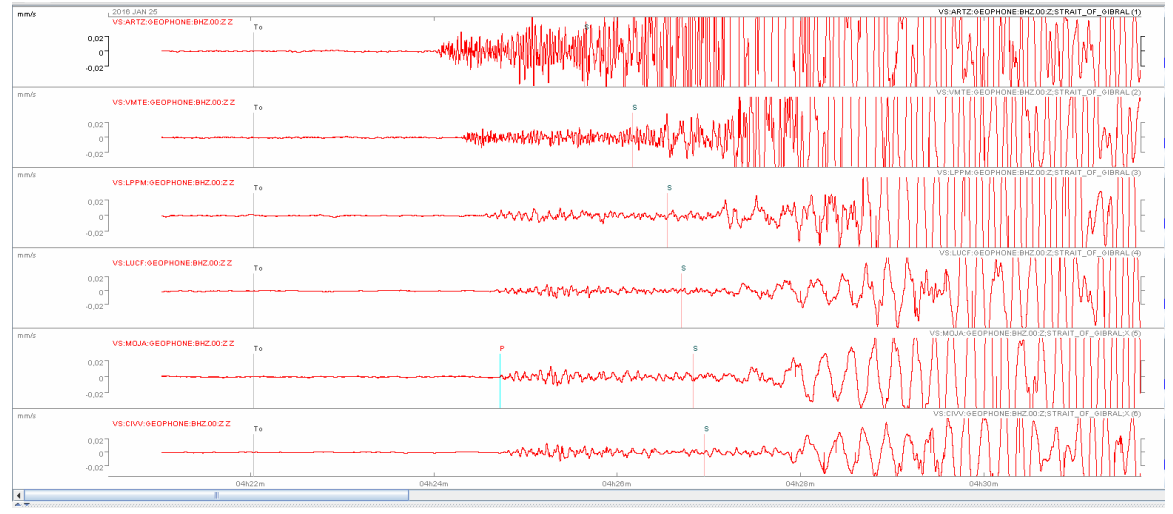

On observe une arrivée des ondes de plus en plus tardive ainsi qu'un amortissement du signal ce qui pour l'élève peut s'interpréter facilement par un éloignement de plus en plus important des stations sismiques par rapport à l'épicentre.

Mais au-delà (MOJA, CIVV,…), on peut noter des ondes S relativement plus amples…

## **Problème : comment expliquer cet amortissement des ondes P et/ou S entre 1 050 à 1 200 kilomètres de l'épicentre que la seule augmentation de distance par rapport à l'épicentre ne peut pas expliquer ?**

Pour essayer de résoudre ce problème on a recours à la modélisation numérique qu'offre le logiciel ONDES P – onglet LVZ de Jean-François MADRE.

On paramètre l'application selon le modèle de Cara. Précisons à nouveau que ce chercheur a privilégié un travail avec les ondes S car ce sont les plus sensibles aux différences de rhéologie. Le phénomène est identique pour les ondes P.

EVOLUTION DE LA VITESSE DES ONDES S EN FONCTION DE LA PROFONDEUR selon le contexte géodynamique (Cara, 1989)

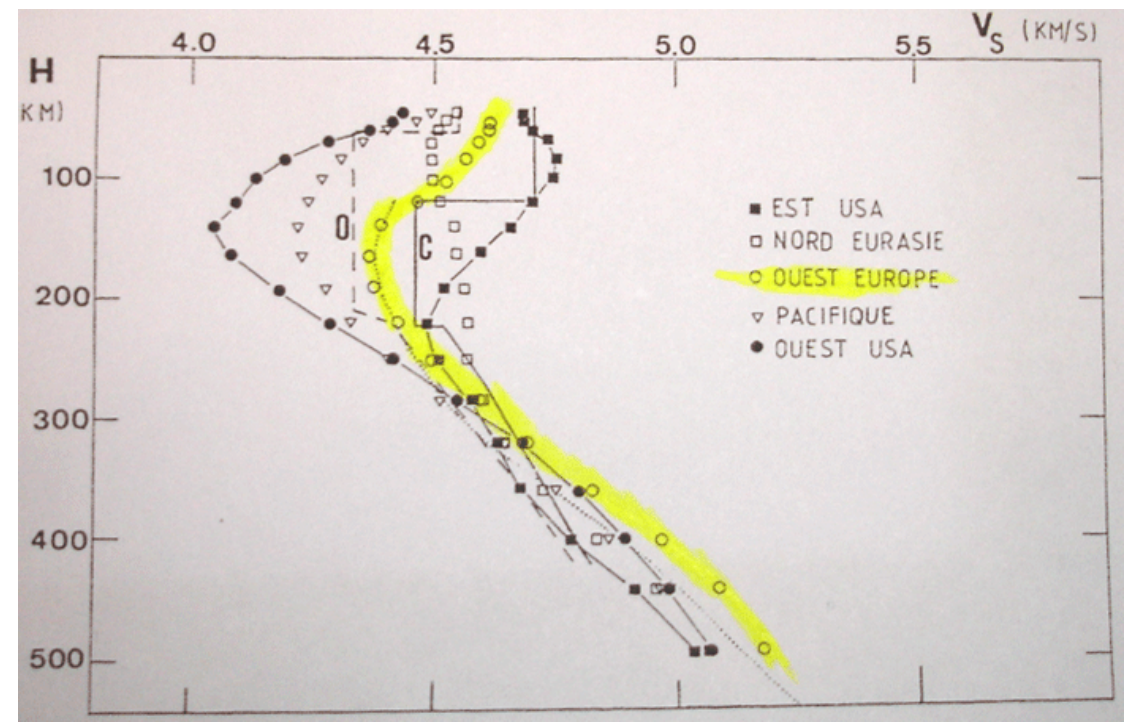

C = Vitesse moyenne en domaine continental, O = Vitesse moyenne en domaine océanique

La vitesse des ondes S est en relation directe avec la viscosité des milieux traversés selon la formule : Vs =  $\sqrt{\mu/\rho}$ , avec  $\mu$  = indice de rigidité du matériau et  $\rho$  = masse volumique.

Ce graphique permet de paramétrer l'onglet LVZ du logiciel Ondes P constatant la variation de vitesse des ondes S et la profondeur de cette variation (voir photo ci-dessous).

On ne modifiera pas les autres paramètres (choix de la profondeur du foyer à 10 Km).

## Lien de téléchargement du logiciel (© Jean-François Madre) :

http://acces.ens-lyon.fr/acces/logiciels/applications/ondes-p/ondesP\_2014.zip/view

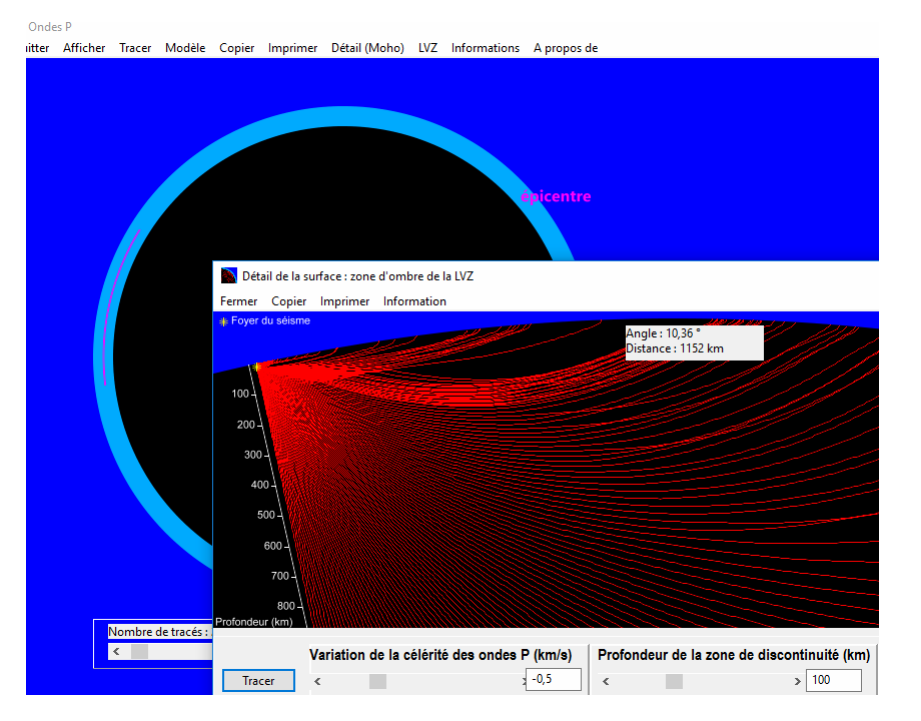

On modélise ainsi l'existence d'une zone d'ombre que la simple application des lois de Descartes appliquée aux rais sismiques permet à l'élève de comprendre géométriquement :

L'amortissement des ondes entre 100 et 200 kilomètres de profondeur matérialise la LVZ dont une modélisation analogique assistée par ordinateur de mesures de la vitesse de propagation dans un même matériau (pâte à modeler) mais à des températures différentes permettra l'interprétation en terme rhéologique et matérialisera le concept de lithosphère-asthénosphère (travaux d'Oliver et Isacks).

Voir activité sur le site Edusismo-Provence

## http://www.edusismoprovence.ac-aixmarseille.fr/ancien\_site/1/formations/geosciences4eme/rigidite.htm

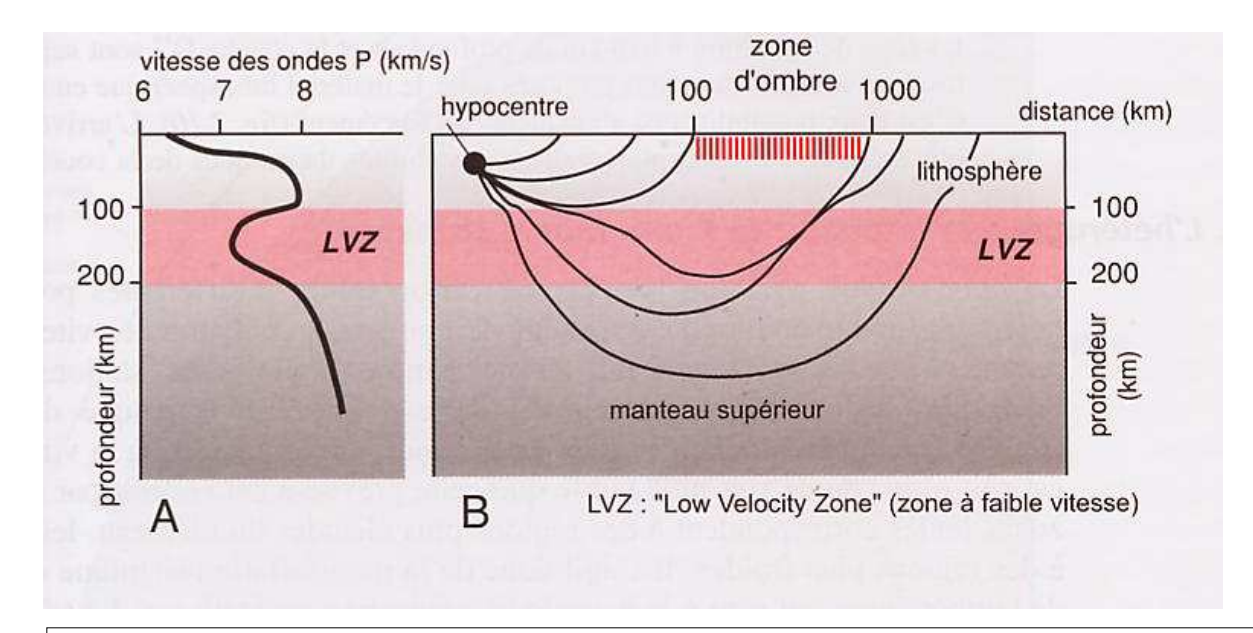

- **A.**Profil de vitesse des ondes P en fonction de la profondeur
- **B.** Trajet des rais sismiques : la présence en profondeur d'une zone à moindre vitesse provoque la disparition de l'arrivée des ondes P pour les stations situées entre 100 et 1000 km du foyer d'un séisme.

D'après Dubois, Diament et Cogné 2011 *[In Eléments de géologie Renard, Lagabrielle, Martin, de Rafélis – Dunod 2015]*